## **Stożek**

Stożkiem nazywamy figurę przestrzenną otrzymaną przez obrót trójkąta prostokątnego dokoła prostej zawierającej jedną z jego przyprostokątnych.

Powierzchnię, którą zakreśla przeciwprostokątna tego trójkąta nazywany powierzchnią boczną stożka, koło zaś, zakreślane przez przyprostokątną niezawartą w osi obrotu, nosi miano podstawy stożka. Wierzchołek obracanego trójkąta, nienależący do podstawy nazywany jest wierzchołkiem stożka, a promień podstawy stożka – promieniem stożka. Odcinek łączący wierzchołek stożka z jego podstawą i do niej prostopadły to wysokość stożka. Każdy odcinek łączący wierzchołek stożka z brzegiem jego podstawy nazywa się tworzącą stożka. Przekrój stożka płaszczyzną przechodzącą przez oś obrotu nazywa się przekrojem osiowym stożka. Jest nim trójkąt równoramienny o ramionach, którymi są tworzące stożka i o podstawie będącej średnicą podstawy stożka. Przekrój stożka płaszczyzną równoległą do jego podstawy jest kołem. Kąt przy wierzchołu przekroju osiowego stożka nazywa się kątem rozwarcia stożka. Powierzchnią boczną stożka jest wycinek koła o promieniu l. Długość łuku tego wycina jest równa obwodowi podstawy stożka czyli 2  $\pi r$ .  $^1$ 

Wzór na pole podstawy

$$
P_p = \pi r^2 \tag{2.5}
$$

Wzór na pole powierzchni bocznej

$$
P_b = 2\pi rl \tag{2.6}
$$

Wzór na powierzchnię całkowitą

$$
Pc = \pi r^2 + 2\pi r l \tag{2.7}
$$

Wzór na objętość

$$
V = \frac{1}{3}P_p * H = \frac{1}{3}\pi r^2 * H
$$
\n(2.8)

gdzie:

 $\overline{a}$ 

r – promień podstawy H – wysokość

<sup>1</sup> A. Jatczak, M. Ciłkosz, op.cit., str 186.

## l – tworząca stożka

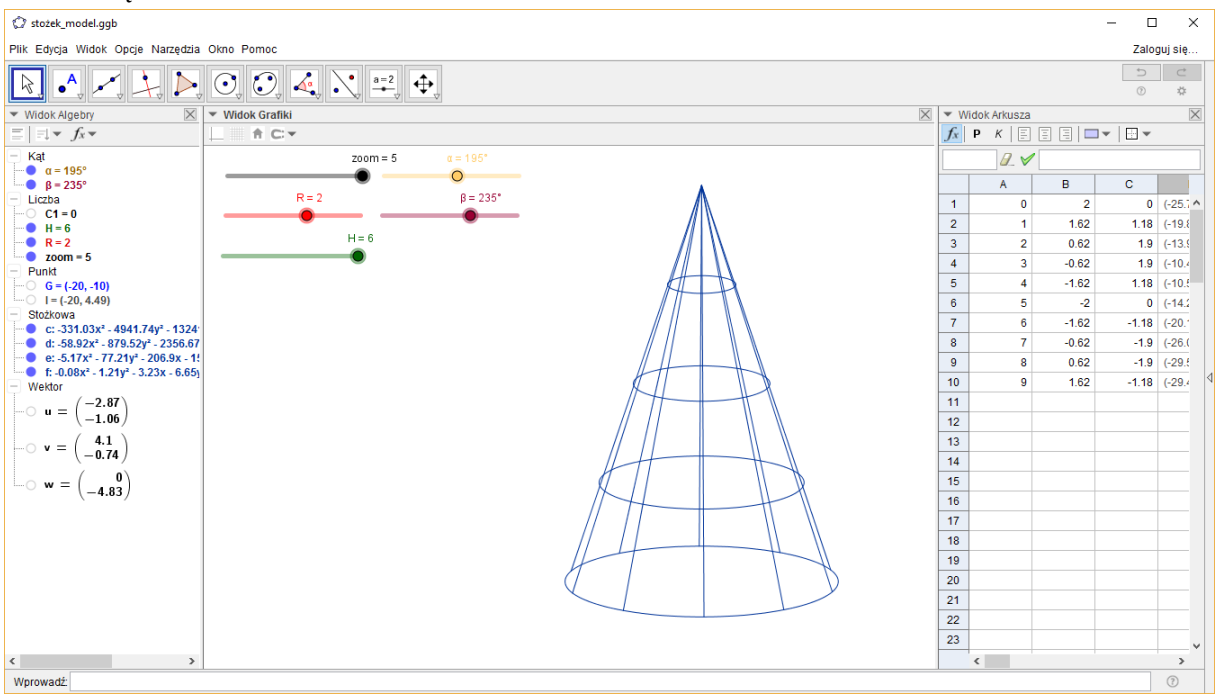

Rysunek 1. Model szkieletowy stożka

Konstrukcja:

- 1. Wstawić punkt G w środku obszaru rysowania
- 2. Wstawić Suwak R (właściwości: min. 0,5, max 3), Suwak H (właściwości: min. 0,5, max 6),
- 3. W Widoku Arkusza:
	- a. W komórkach od A1 do A10 wpisz kolejno liczby od 0 do 9
	- b. W komórce B1 formuła:  $=R \cos(A1\ 36^0)$  i skopiuj od B2 do B10
	- c. W komórce C1 formuła:  $=R \sin(A1 36^0)$  i skopiuj od C2 do C10
	- d. W komórce D1 formuła: =G+B1 u+C1 v+H/2 w i skopiuj od D2 do D10
	- e. W komórce E1 formuła: =0.75D1+0.25I i skopiuj od E2 do E10
	- f. W komórce F1 formuła:  $=0.5D1 +0.5 I$  i skopiuj od F2 do F10
	- g. W komórce G1 formuła: =0.25D1+0.75I i skopiuj od G2 do G10
	- h. W komórce K1 formuła: = Odcinek[D1, I] w i skopiuj od H2 do H10
- 4. Wstawić Krzywą stożkową: a) D1, D2, D3, D4, D5; b) E1, E2, E3, E4, E5; c)F1, F2, F3, F4, F5; d) G1, G2, G3, G4, G5
- 5. Ukryć punkty: D, I, od D1 do F10, od E1 do E10, od F1 do F10, od G1 do G10<sup>2</sup>

 $\overline{a}$ 

<sup>2</sup> J. Mil, op.cit. str. 3.